勝特力材料886-3-5773766 胜特力电子(上海) 86-21-34970699 胜特力电子(深圳) 86-755-83298787

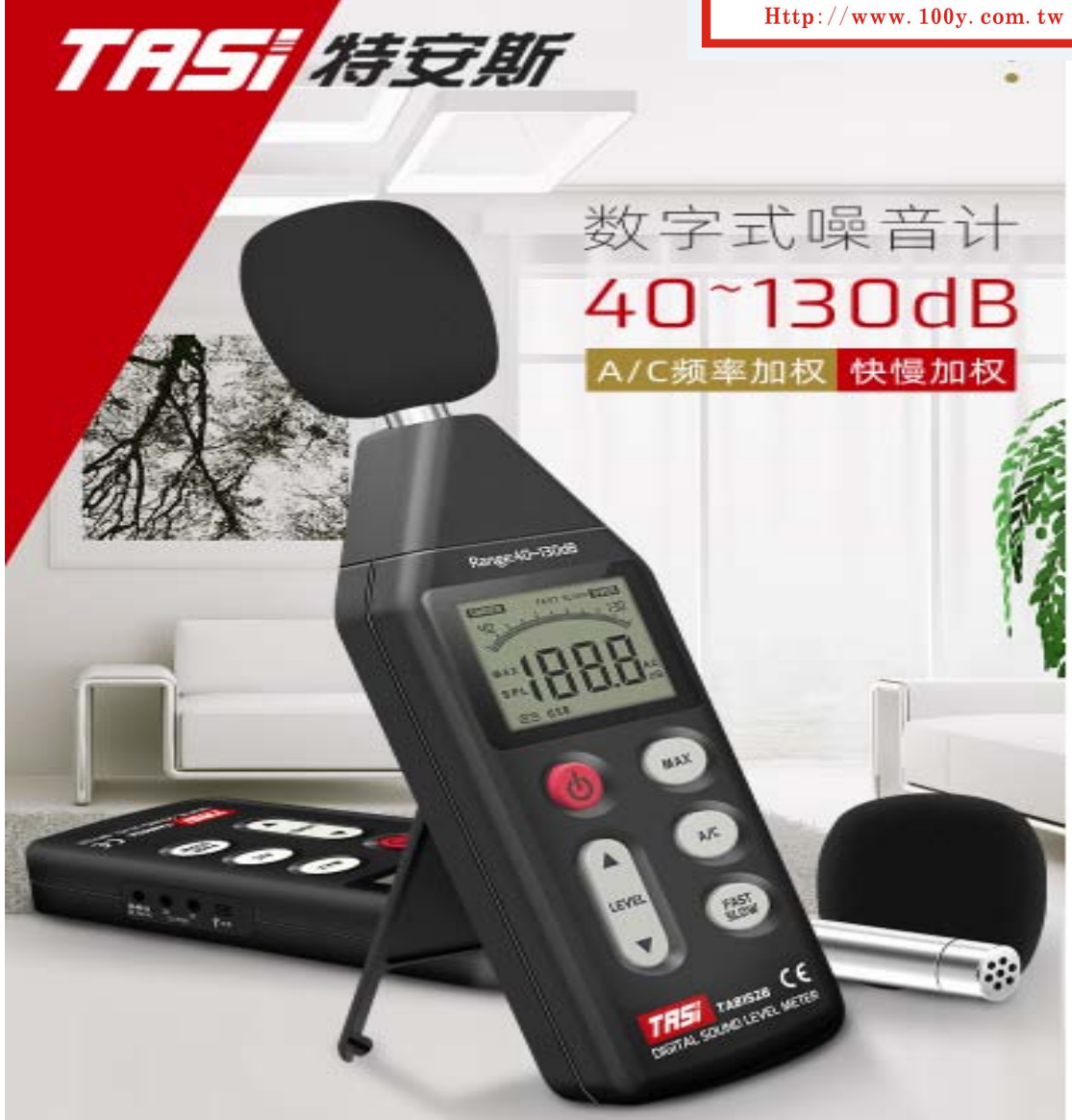

## 多种功能 实时监测

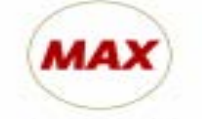

最大值锁定

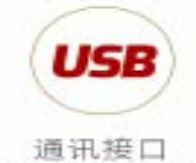

(仅TA8152B)

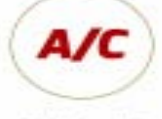

频率加权

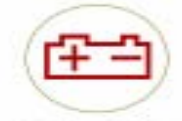

低电压指示

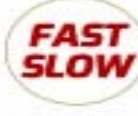

时间加权

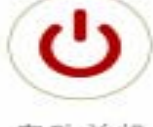

自动关机

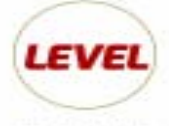

量程选择

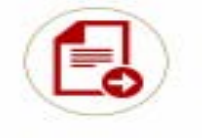

AC/DC信号输出

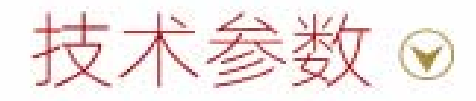

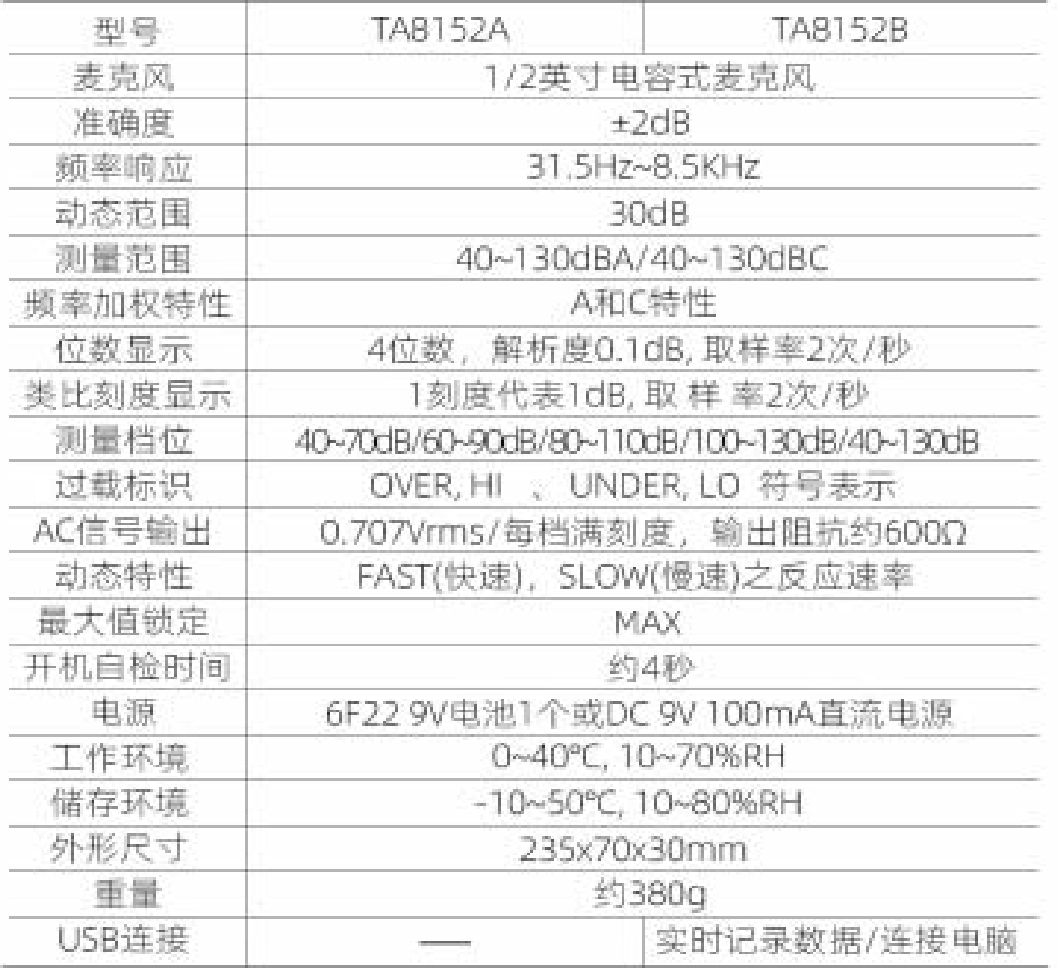

Ξ

 $\ddot{\ddot{\cdot}}$ 

## 高精度探头 测量准确/稳定

采用纯铜电镀材质, 配有防风消噪球测量更稳定准确;

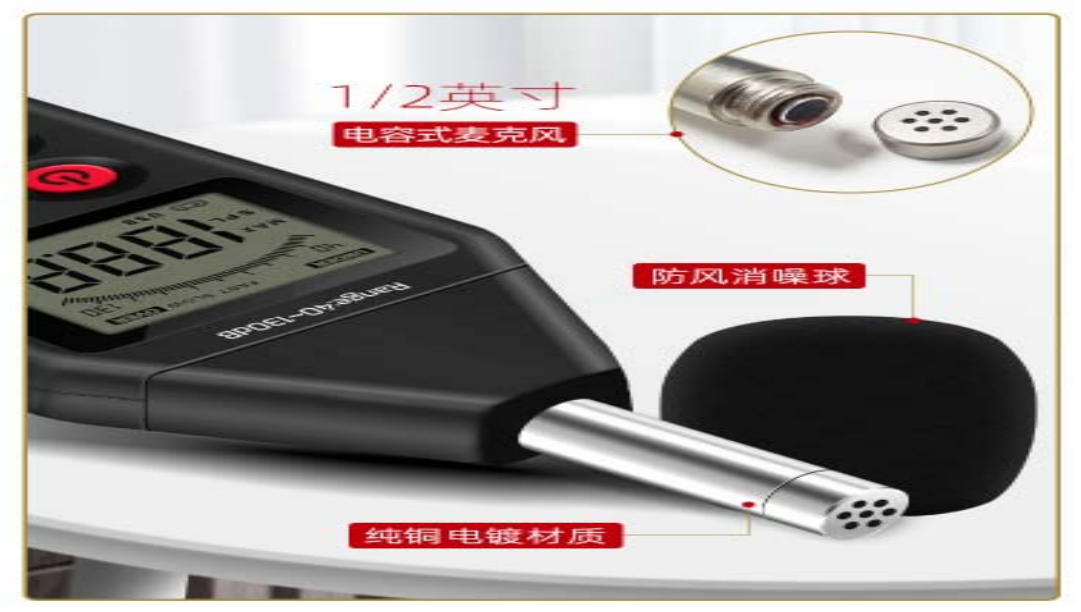

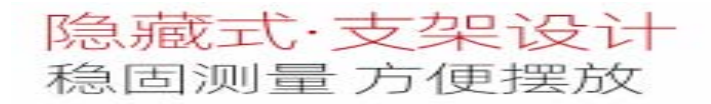

可随着使用场景打开或关闭

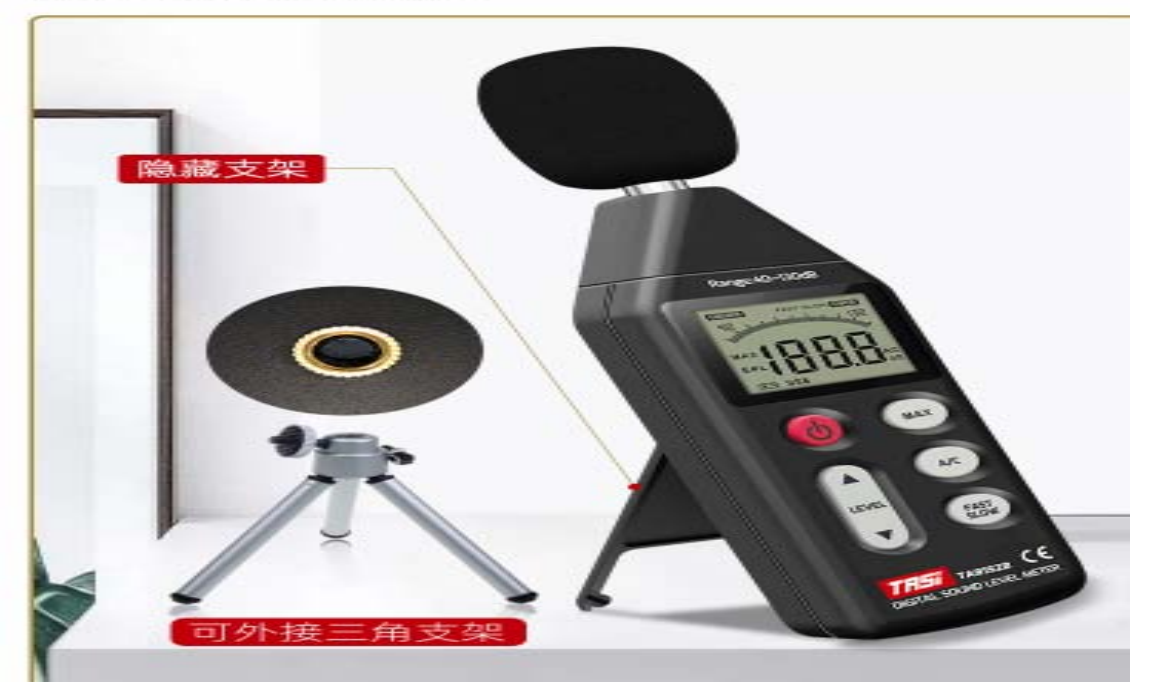

## 多种·测量功能 满足不同测量需求

频率加权A为人耳所感觉噪音量; 频率加权C为机械噪音之特性;

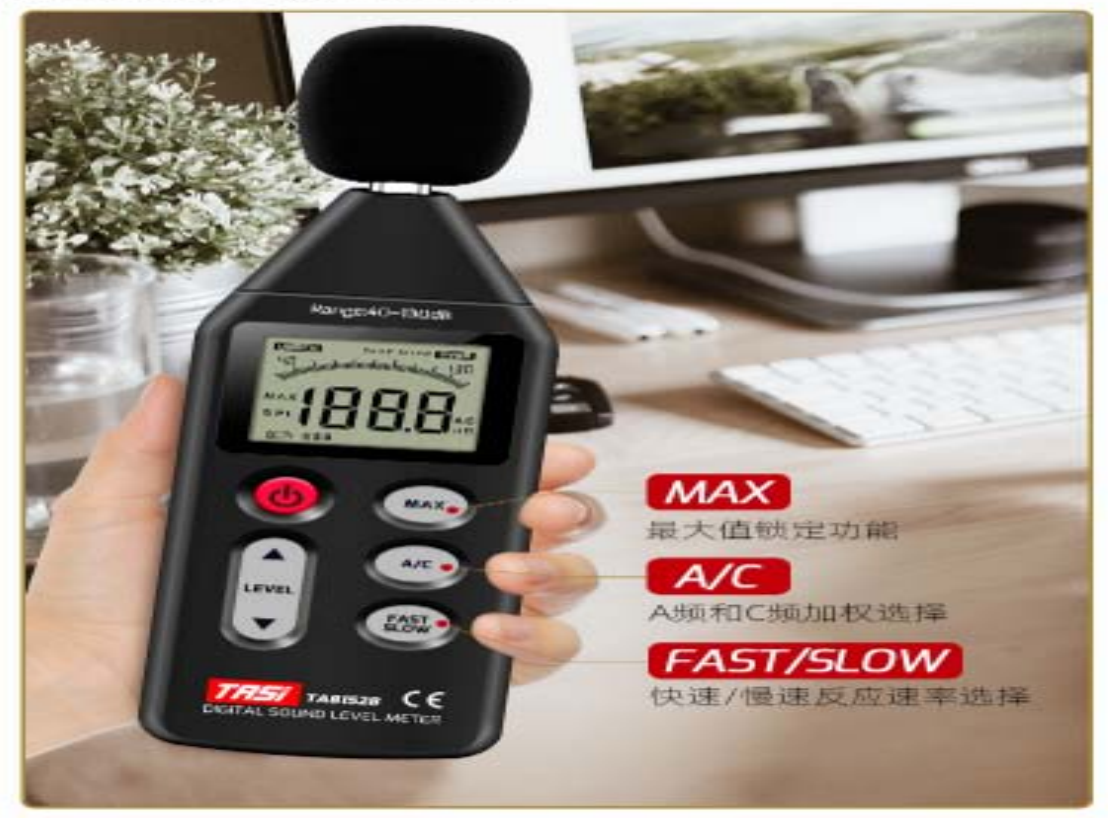

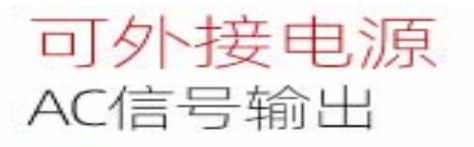

频率加权A为人耳所感觉噪音量;<br>频率加权C为机械噪音之特性;

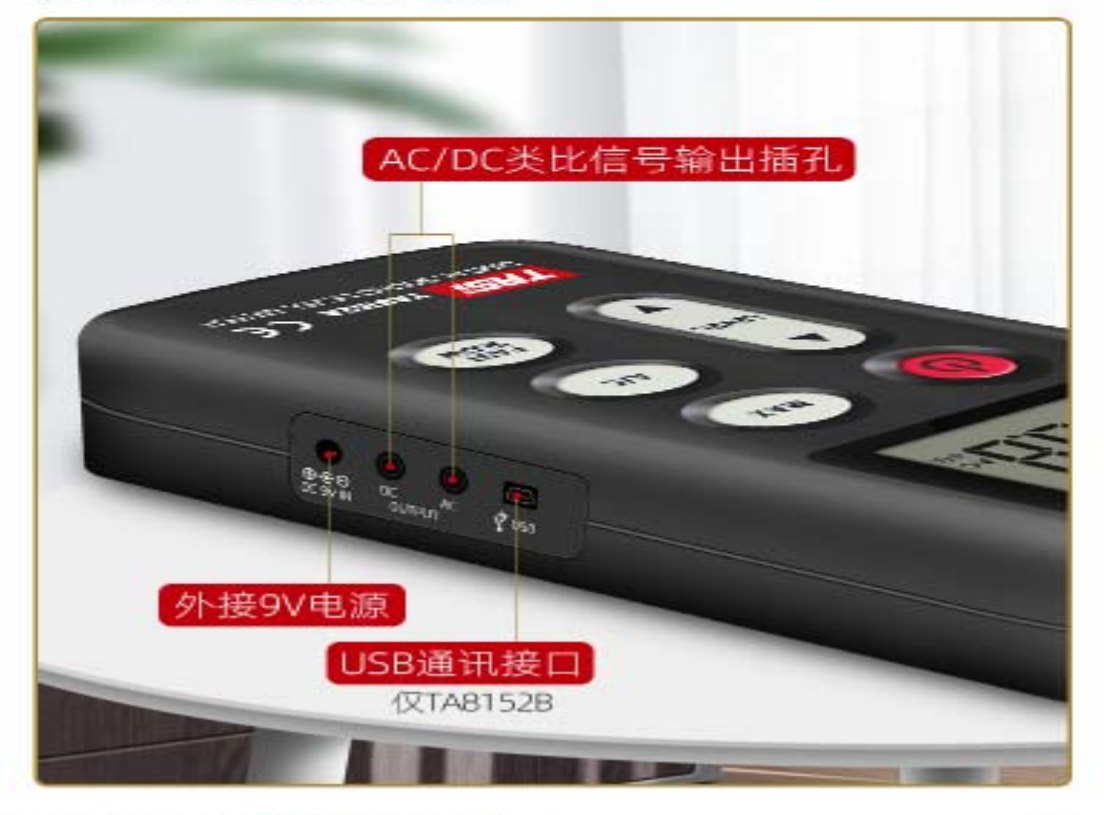

٠

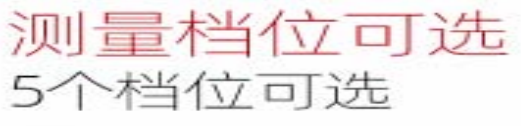

40~70dB/60~90dB/80~110dB/100~130dB/40~130dB;

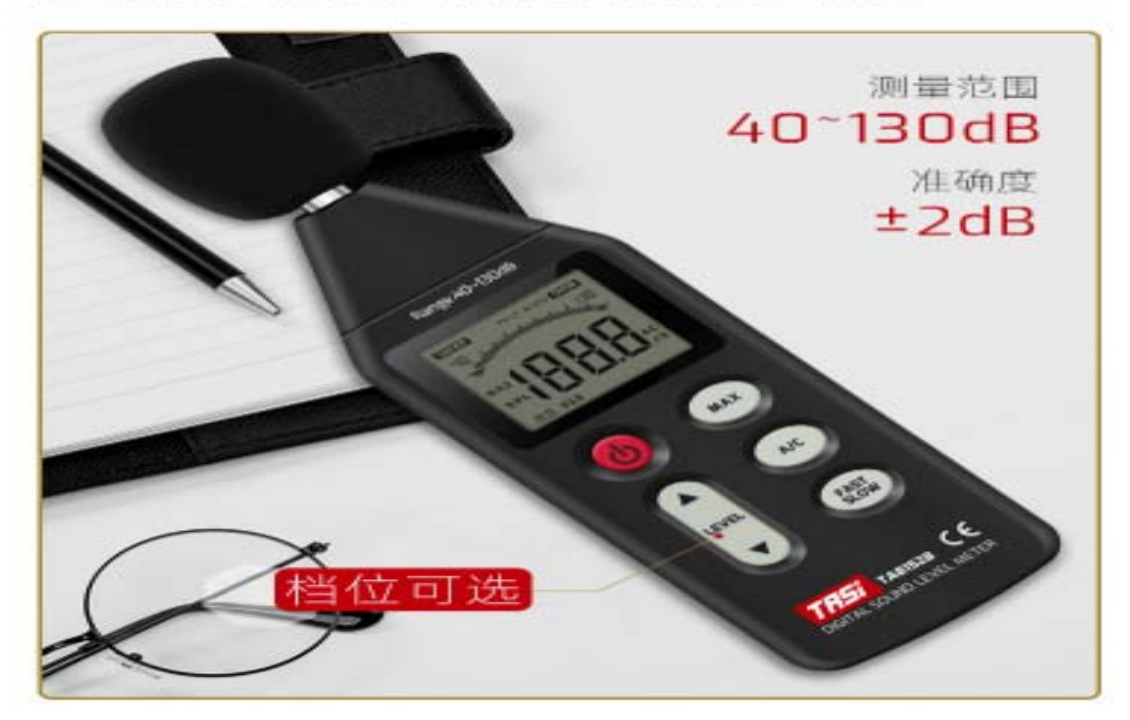

## USB数据连接·实时同步 数据实时采样分析(仅TA8152B)

 $\vdots$ 

连接电脑后数据实时采样分析及<br>下载存储打印数据及曲线的分析;

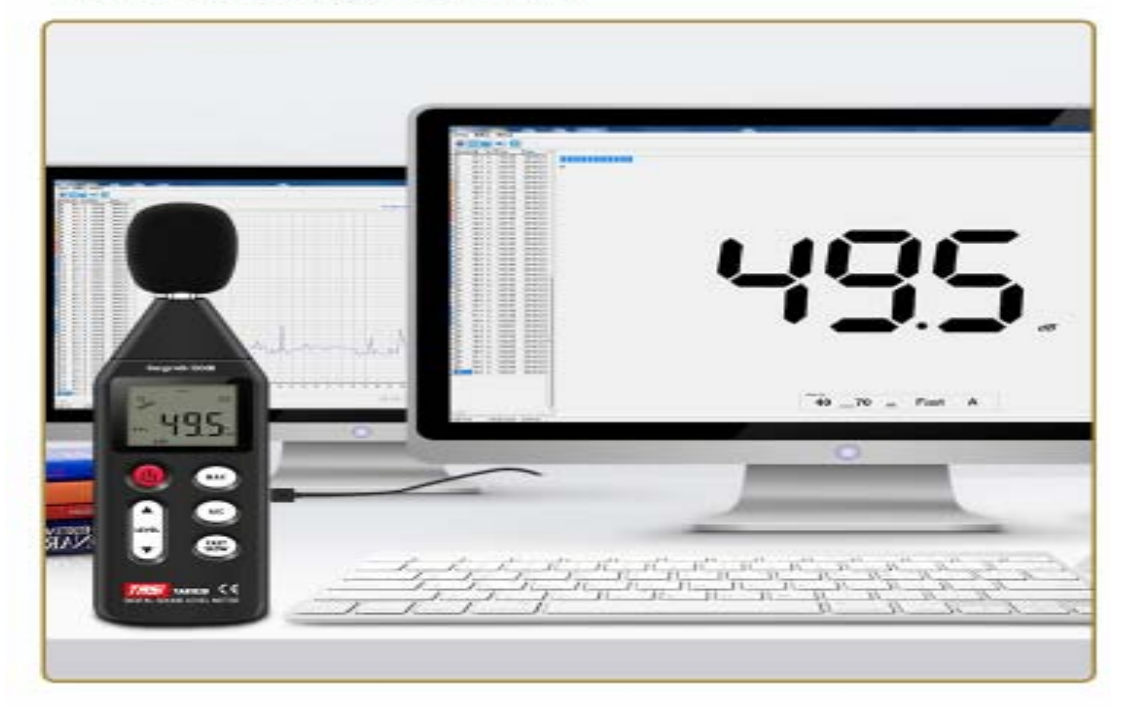

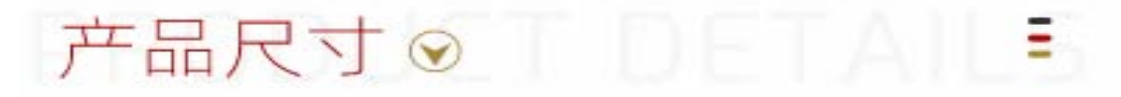

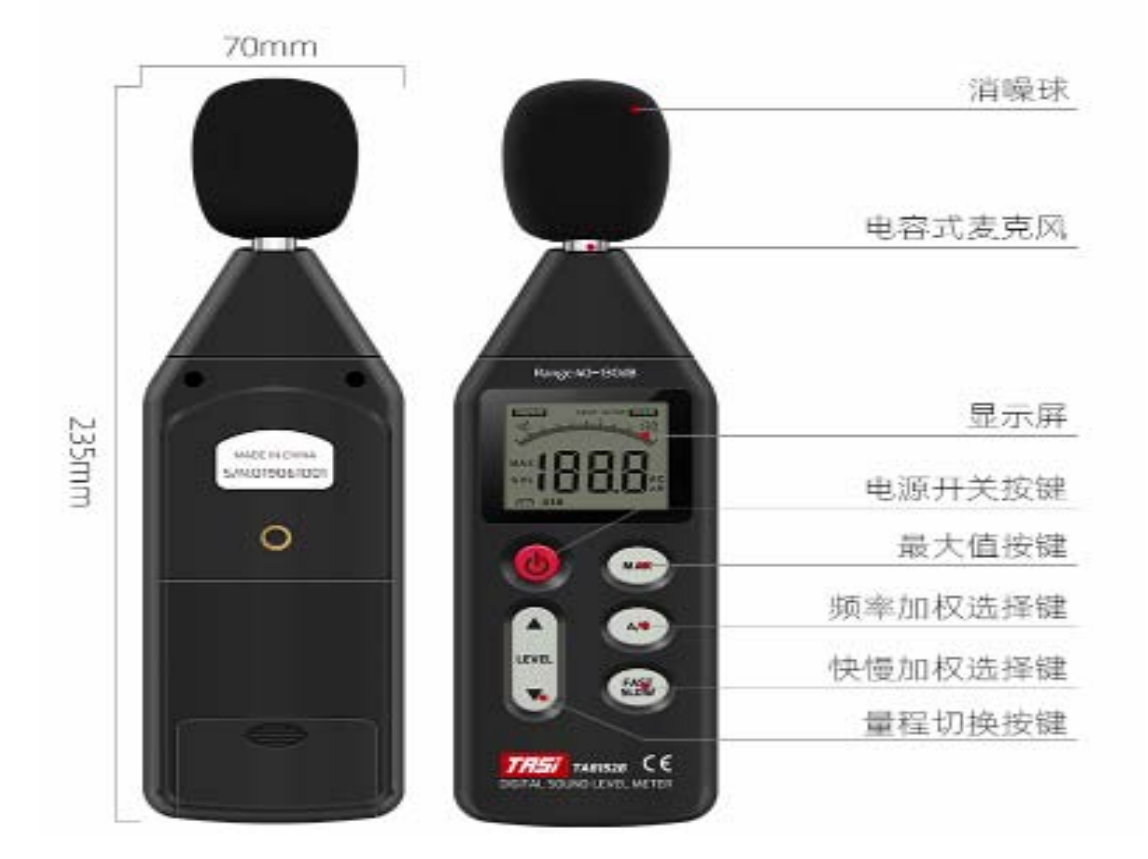

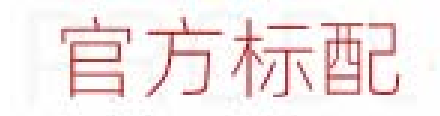

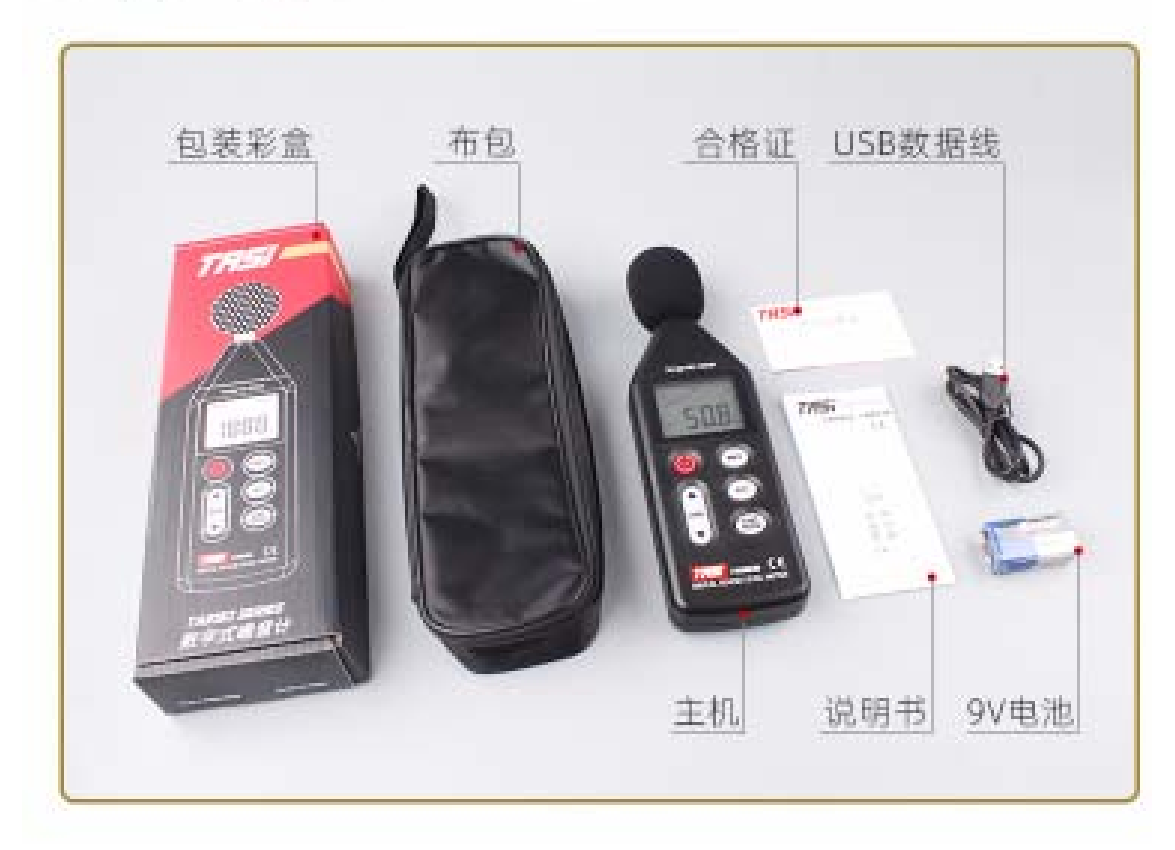